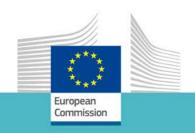

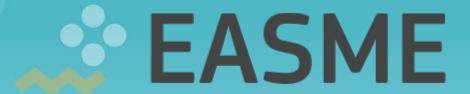

Executive Agency for Small and Medium-sized Enterprises

GEO-CRADLE Financial and legal matters

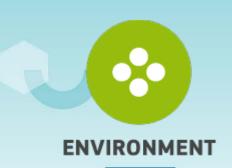

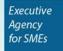

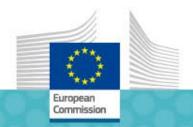

# Project timeline and cashflows

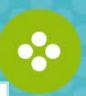

Start of project **01/02/2016** 

End of 1<sup>st</sup> reporting period 30/04/2017

Submission of reports within max. 60 days

End of 2<sup>nd</sup> reporting period 31/07/2018

Submission of reports within max. 60 days

**Pre-financing**: 50% of maximum grant amount

**Interim** payment capped to **90%** of maximum grant amount. Paid within max.**90 days** of receipt of interim report

Payment of **balance**. Paid within max. **90** days of receipt of final report

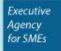

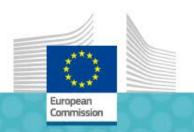

## Periodic reporting - interim

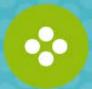

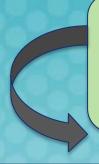

Financial report (Coordinator and each beneficiary individually)

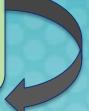

Technical report

Individual financial statement

Explanation of use of resources, subcontracting, third parties

Summary financial statement will be created automatically by the system

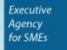

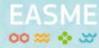

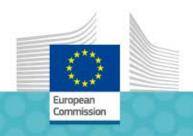

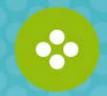

## Periodic reporting - final

In addition to periodic report for last reporting period, a final report must be submitted within 60 days following the end of the last reporting period. Final report covers the entire project duration.

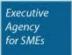

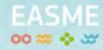

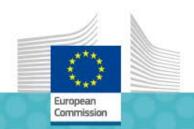

# Reporting for linked third party (LTP)

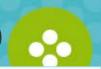

No access to Participant Portal (PP) reporting tool

Financial statements filled out by beneficiary on PP based on data transmitted by LTP

Printed copy of financial statements sent to LTP for agreement (signature)

LTP returns statements to beneficiary by registered post

Financial statements submitted by beneficiary

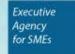

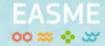

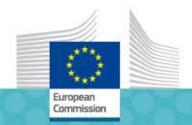

#### Forms of cost

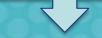

#### **Actual costs**

- Costs actually incurred, identifiable and verifiable, recorded in the accounts, etc.
  - non-deductible VAT paid is also eligible

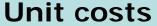

- A fixed amount per unit determined by the Commission. Example: SME owners' unit cost
- For average personnel cost (based on the usual accounting practices)

Lump sum

A global amount to cover one or several cost categories

Flat rate

• A percentage to be calculated on the eligible costs

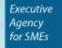

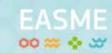

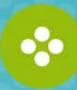

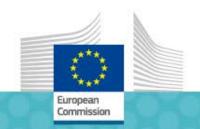

# **Budget categories and Forms of costs**

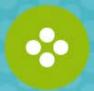

| FORMS OF<br>COSTS | BUDGET CATEGORIES                                                                 |                |                                  |       |          |                                            |  |  |  |  |
|-------------------|-----------------------------------------------------------------------------------|----------------|----------------------------------|-------|----------|--------------------------------------------|--|--|--|--|
|                   |                                                                                   | INIDIDECT      | SPECIFIC                         |       |          |                                            |  |  |  |  |
|                   | Personnel                                                                         | Subcontracting | Financial support to 3rd parties | Other | COSTS    | CATETORIES<br>OF COSTS                     |  |  |  |  |
| Actual costs      | ✓                                                                                 | ✓              | ✓                                | ✓     | ×        | *                                          |  |  |  |  |
| Unit costs        | Yes for - Average personnel costs - SME owners & natural persons without a salary | *              | *                                | *     | *        | Yes if<br>foreseen by<br>Comm.<br>Decision |  |  |  |  |
| Flat-rate costs   | ×                                                                                 | *              | *                                | ×     | <b>✓</b> | *                                          |  |  |  |  |
| Lump sum costs    | *                                                                                 | *              | *                                | *     | ×        | Yes if foreseen by Comm. Decision          |  |  |  |  |

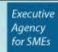

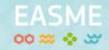

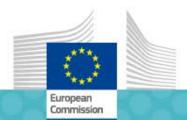

# **Budget re-allocation or Amendment**

NO

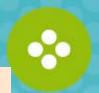

| Budget transfers and re-allocation | Amendment needed? |
|------------------------------------|-------------------|
|                                    |                   |

From one beneficiary to another

From one budget category to another NO

Re-allocation of Annex 1 tasks YES

Transfers between forms of costs (actual YES if no budget was foreseen for the costs, unit costs, etc.)

"form" receiving the transfer

New subcontracts YES (strongly advised)

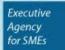

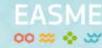

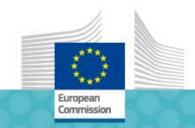

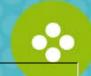

|                                                                 | Estimated eligible* costs (per budget category) |            |                                   |                                                           |                       |                                            |                              |  |  |  |
|-----------------------------------------------------------------|-------------------------------------------------|------------|-----------------------------------|-----------------------------------------------------------|-----------------------|--------------------------------------------|------------------------------|--|--|--|
|                                                                 |                                                 | nnel costs | B. Direct costs of subcontracting | [C. Direct costs of fin. support]                         | D. Other direct costs |                                            |                              |  |  |  |
|                                                                 | A.1 Personnel                                   |            | A.4 SME owners without salary     |                                                           |                       |                                            | D.1 Travel                   |  |  |  |
|                                                                 | A.2 Natural persons under direct contract       |            |                                   | A.5 Beneficiaries that are natural persons without salary |                       |                                            | D.2 Equipment                |  |  |  |
|                                                                 | A.3 Seconded persons                            |            |                                   |                                                           |                       |                                            | D.3 Other goods and services |  |  |  |
| [A.6 Personnel for providing access to research infrastructure] |                                                 |            |                                   |                                                           |                       | D.4 Costs of large research infrastructure |                              |  |  |  |
| Form of costs****                                               | Actual                                          | Unit ①     | Unit ②                            |                                                           | Actual                | Actual                                     | Actual                       |  |  |  |
|                                                                 |                                                 |            | XX EUR/hour                       |                                                           |                       |                                            | Actual                       |  |  |  |
|                                                                 | (a)                                             | Total (b)  | No hours                          | Total (c)                                                 | (d)                   | (e)                                        | (f)                          |  |  |  |
| Beneficiary 1                                                   | 500,000                                         | 0          | 100                               | 3,213                                                     | 150,000               | 0                                          | 325,000                      |  |  |  |
| Beneficiary 2                                                   | 0                                               | 300,000    | 0                                 | 0                                                         |                       | 0                                          | 125,000                      |  |  |  |

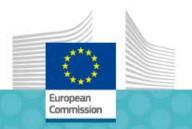

#### **PERSONNEL COSTS: overview**

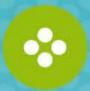

#### **HOW TO CALCULATE PERSONNEL COSTS**

# ACTUAL PERSONNEL COSTS

Calculation method defined in the model GA

#### **UNIT COSTS**

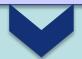

Calculated by the beneficiary in accordance to its usual accounting practices

(Average personnel costs)

# Fixed by the Commission

for the owners of SME beneficiaries without a salary and natural persons without a salary

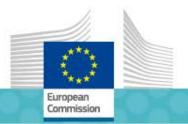

#### **TOTAL REMUNERATION**

#### **Additional remuneration**

#### Standard remuneration

#### "Mandatory extras"

- Fixed by law or by contract to remunerate the main activity of the employee
- Payment not subject to discretion by the employer
- Not linked to a specific project

Examples: 13th month, hazardous work allowance, etc.

### **Basic** Salary

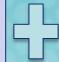

#### Other bonuses

- Only eligible for non-profit legal entities
- Subject to specific eligibility criteria
- Maybe triggered by the participation in a specific project

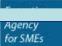

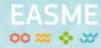

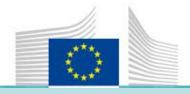

#### Actual personnel costs: calculation I

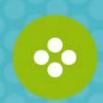

#### Actual Personnel Cost =

Hours worked for the project x Hourly rate

where

Hourly rate = Annual personnel costs

Annual productive hours

→ The hourly rate is to be calculated per financial year

Executive

for SMEs

→ If the financial year is not closed at the time of reporting, the beneficiary must use the last closed financial year available.

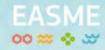

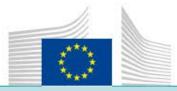

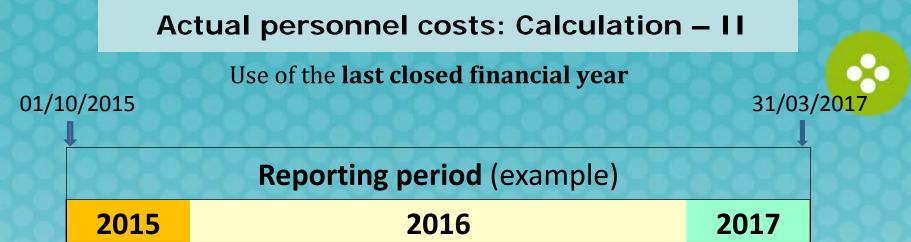

Hourly rates of 2016 will also be used for these months

#### **ADVANTAGES FOR THE BENEFICIARIES**

- ➡ NO ADJUSTMENTS TO BE DECLARED IN THE NEXT PERIOD
- □ LEGAL CERTAINTY: NO DOUBTS ABOUT WHAT PERIOD AND WHAT DATA MUST BE USED FOR THE CALCULATION
- REMOVES ERRORS DUE TO INCORRECT CALCULATIONS FOR FRACTIONS OF A YEAR

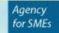

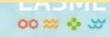

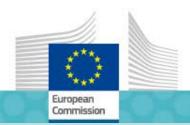

#### Actual personnel costs: annual productive hours

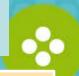

#### 1720 hours

#### Individual annual productive hours

 Formula: annual workable hours + overtime absences

#### Standard annual productive hours

 According to the beneficiary's usual accounting practices; Minimum threshold: annual productive hours ≥ 90 % of the standard workable hours

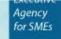

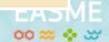

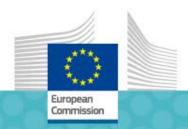

#### Example for calculation of individual annual productive hours:

Prof Smith is a full-time researcher (working 8 hrs/day, from Mon-Fri) at INNOVA Research Centre. His contract includes 22 working days of annual leave, plus 8 days of public holidays. In the financial year covered by the reporting period, Prof Smith worked 29 hrs of overtime and was on sick leave for 5 days.

#### The individual annual workable hours are:

365 days — 104 days (Saturdays and Sundays) — 22 days (annual leave) — 8 days (public holidays) = 231 days x 8 hours per day = **1 848 hours** 

#### **Individual annual productive hours** for Prof Smith:

Annual workable hours = 1 848

- + overtime (hours) = 29
- annual sick leave (5 days x 8 hours) = 40

#### Individual annual productive hours for Prof Smith= 1 837

INNOVA Research Centre may use 1 837 as individual annual productive hours for Prof Smith.

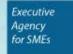

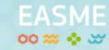

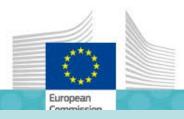

#### Example for calculation of standard annual productive hours:

According to employment contract Prof Smith-researcher at Bioline works <u>8hours/day, from Mon-Fri</u>. National legislation provides for <u>22 working days annual leave+8 days of public holidays</u>. The collective labour agreement adds <u>3 days of annual leave</u>.

#### Standard annual workable hours for Bioline :

365 days — 104 days (Saturdays and Sundays) — 22 days (annual leave) — 8 days (public holidays) — 3 days (collective agreement) = 228 days x 8 hours per day = 1824 hours

#### **Standard annual productive hours** for Bioline :

Bioline uses its usual cost accounting to calculate hourly rates for EU actions.

Annual workable days

= 228 days minus

- average annual sick leave (days)

= 3

- days of general training (days)

= 4

- other unproductive activities (days)

= 9

productive days = 212 days x 8 working hours per day = standard annual productive hours = 1.696

This number must be compared with 90 % of standard annual workable hours (1 824). 90 % of 1824 = 1 642

1 696 hours (usual cost accounting practice) > 1 642 hours (90 % annual workable hours). Bioline may apply its number of standard annual productive hours (i.e. 1 696)

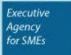

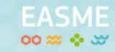

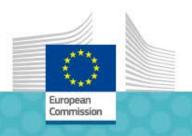

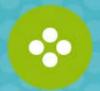

# Time recording

#### Time sheets

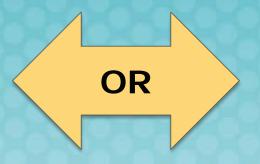

# Declaration on exclusive work for the action

In most cases you will need to record hours spent on the project. Please do it regularly, and have your timesheets countersigned by supervisor!

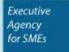

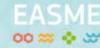

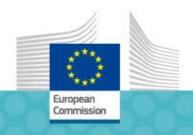

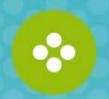

# Subcontracting

For the purpose of Grant Agreement, 'subcontract' means the purchase of goods, works or services that are identified in Annex 1 as action task.

Only **limited part of action** can be subcontracted.

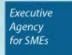

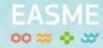

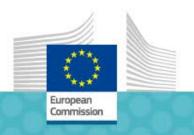

# **Exchange rates**

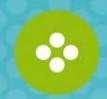

# ❖ Beneficiary ´s accounts in €

conversion of costs into EUR according to their usual accounting practice

# Beneficiary 's accounts in other currency

average of the daily exchange rates published in the Official Journal of the EU calculated over the reporting period

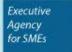

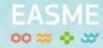